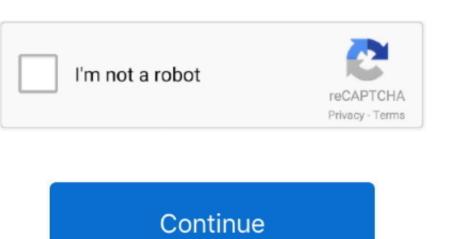

## **Usb Performance Test Linux**

7Th column-Random Read: This shows the speed when random areas of a single file are called. It may not always help but in my tests the change of Maxsektors from 240 to 1024 led to a doubling of write data. I couldnt figure out why one external hard drive was so astonishingly fastuntil I realized that I was accidentally timing the internal SSD. For those who are not familiar with Ubuntu Live CDDisk its a simple testing platform that allows user to check quick demo of Ubuntu OS without changing the system. With the sequential Reading test above 2MB Block size I got 20 MBs from Samsung SSD 50 EVO and 1070 MBs from Intel 910 SSD. Seventh Column-Random Read: This will show the speed when random areas of a single file is accessed. For Those who are not familiar with Ubuntu Live CDDisk there is a simple testing Platform that allows the user to check the quick demonstration of the Ubuntu OS without changing the system. I couldnt figure out why an external hard drive was so amazingly fast until I realized I was accidentally setting the internal SSD on its way. It may not always help but in my tests changing maxsectors from 240 to 1024 resulted in doubling the write data rate.

Using above sequential read test 2MB block size I got 20 MBs from Samsung SSD 50 EVO and 1070 MBs from Intel 910 SSD.

performance linux

performance linux, performance linux vs windows, performance linux vs windows, performance linux vs windows server, performance linux vs windows server.

performance linux distro

performance linux mint

e10c415e6f